# **Workplans**

Workplans define individual standard procedures for command execution, object selection and parameter or option settings which can be used to further automate function processing.

Workplans are Natural objects of the type Text. They are, by default, stored in the library WORKPLAN located in the current FUSER system file.

This section covers the following topics:

- [Creating, Selecting and Modifying Workplans](#page-0-0)
- [Contents of Workplans](#page-0-1)
- [Examples of Workplans](#page-1-0)
- [Referencing Workplans](#page-2-0)

## <span id="page-0-0"></span>**Creating, Selecting and Modifying Workplans**

You can use the administration function (see the relevant section) to create a Workplan, select a Workplan from a list, modify a Workplan, or change the default library for Workplans. The default library can also be changed by specifying the Workplan-Library parameter in your Object Handler profile (see *Profile Settings*).

## <span id="page-0-1"></span>**Contents of Workplans**

A Workplan consists of a header (generated by the Object Handler) and an associated instructional or textual part. Instructional parts contain Object Handler commands and parameter and/or option settings. Textual parts contain plain text only. Header and instructional or textual parts can contain comments (for example, the short description of the Workplan) that must start with the delimiter characters /\* and are restricted to one line.

There are six types of Workplan: PROCEDURE, SELECTION, LIST, PARAMETER, OPTION and TEXT.

The table below lists the valid headers (to be entered if creating a Workplan outside the Object Handler) for the corresponding types of Workplan and describes the contents of the instructional or textual part. Additionally, it provides cross references to the clauses that apply when specifying Object Handler direct commands. The Object Handler direct commands provided are explained in the section *Direct Commands*.

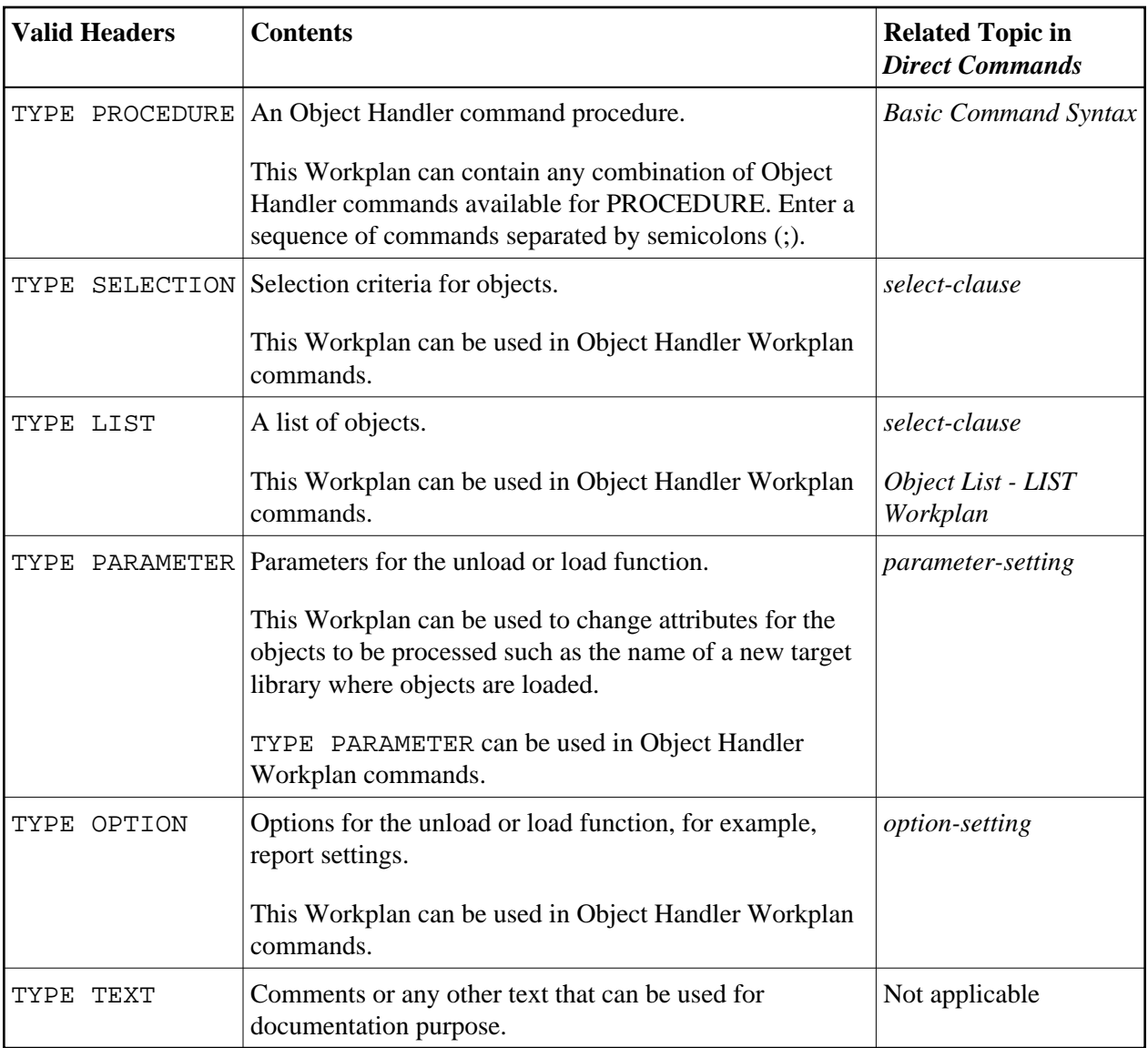

## <span id="page-1-0"></span>**Examples of Workplans**

The following table lists examples of instructional parts contained in a Workplan.

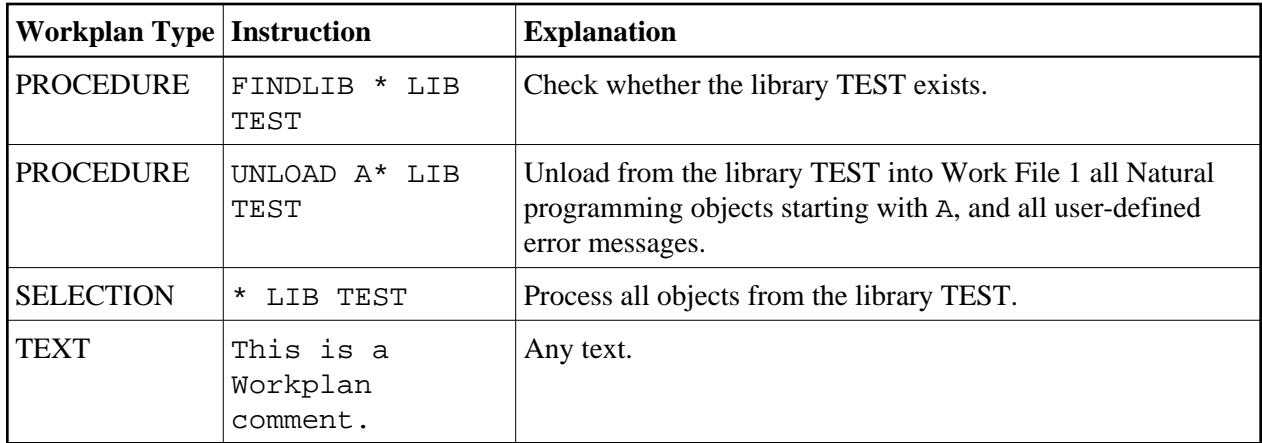

This section covers the following topic:

[Example of Workplan Contents](#page-2-1)

### <span id="page-2-1"></span>**Example of Workplan Contents**

The following is an example listing of a PROCEDURE Workplan where the UNLOAD command is executed:

```
TYPE PROCEDURE /* VERSION=03.01 NATURAL VERSION=04.02.01 PL=0 AUTHOR=SAG DATE=2006-07-20 09:40:12
/* unload from library TEST with target library PROD01 
UNLOAD * LIB TEST OBJTYPE N 
WITH NEWLIBRARY PROD01 
WHERE REPORT MYREP01
```
## <span id="page-2-0"></span>**Referencing Workplans**

You can reference a Workplan by using Object Handler menu functions or direct commands (see also the section *Direct Commands*).

The following syntax applies when referencing a Workplan with the Object Handler direct commands described in the section *Direct Commands*.

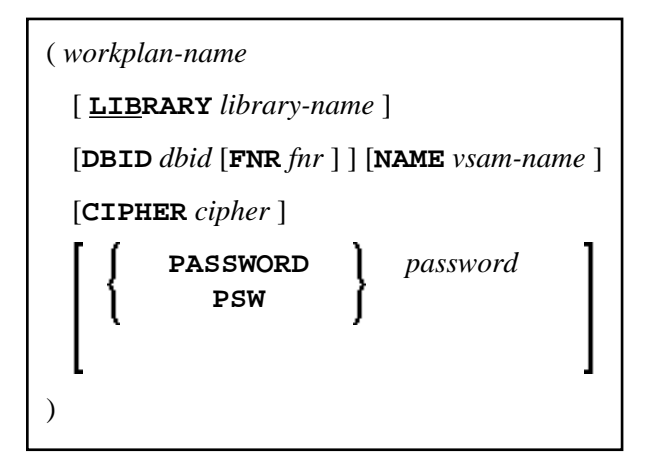

<span id="page-3-0"></span>The syntactical options are explained in the following section:

• [Keyword Explanation](#page-3-1)

### <span id="page-3-1"></span>**Keyword Explanation**

The table below describes the keywords and values that apply to the syntax for referencing Workplans.

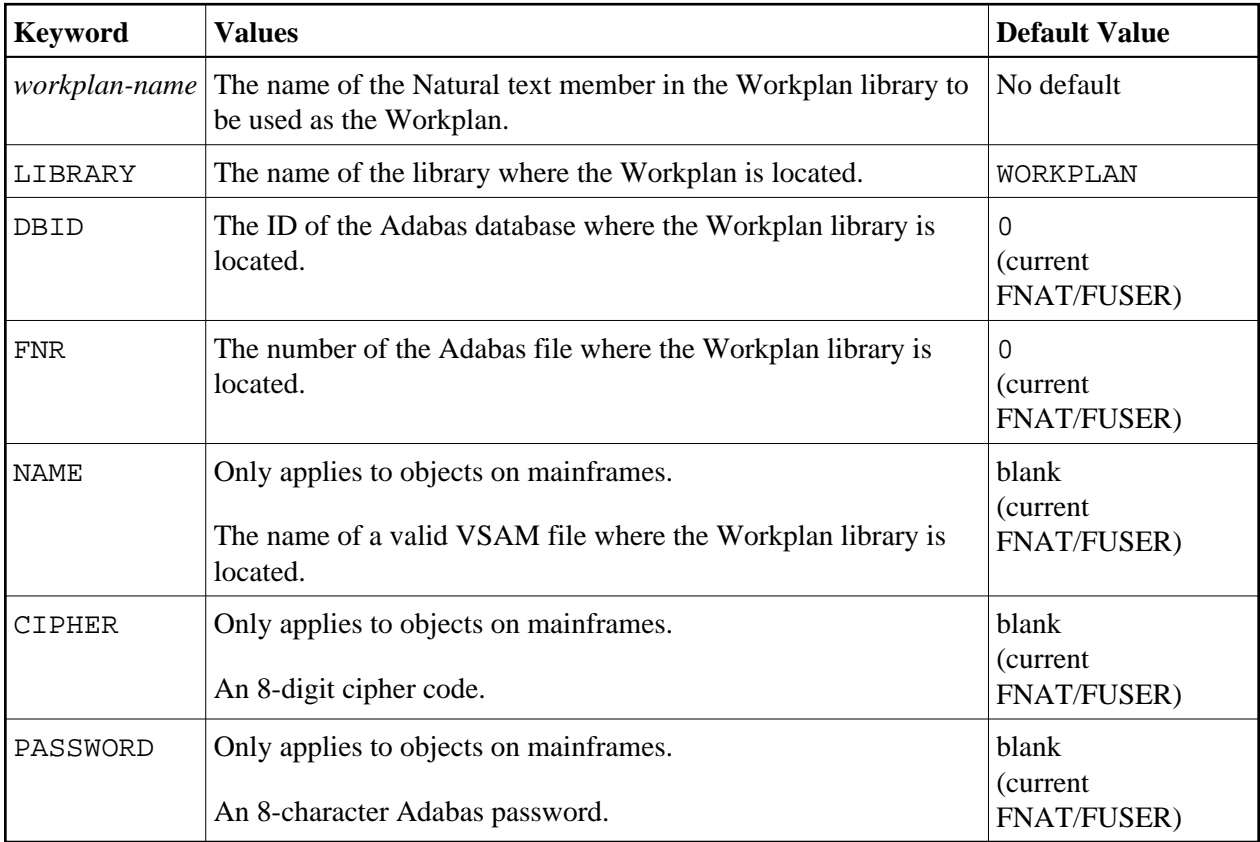